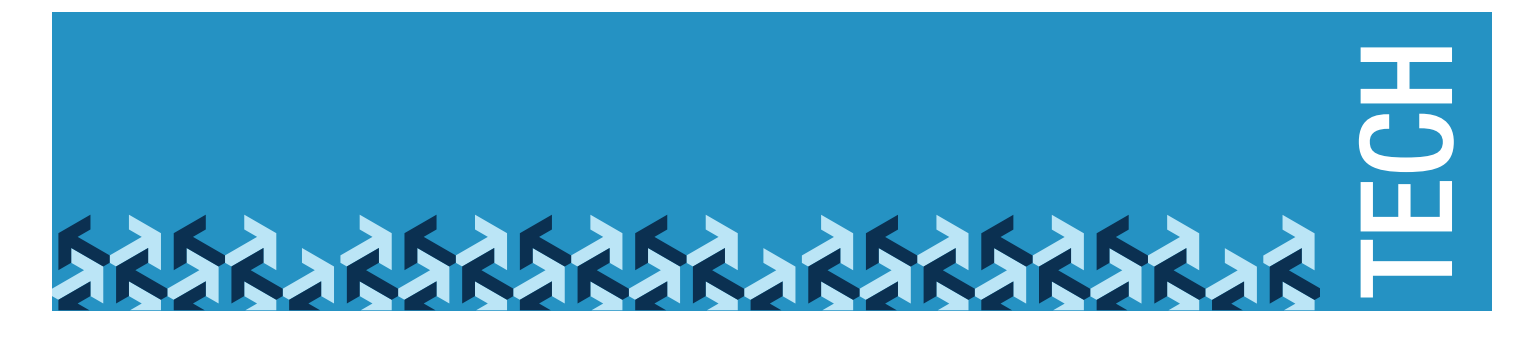

## Tech Tips for Older Adults: Tech Safety

Technology can help maintain or enhance one's quality of life. Email and social networking sites, for example, provide a way for people to stay connected, while websites and Internet forums offer convenient access to a wide array of information, products, support and services. There also are a number of technologies aimed at increasing personal independence and safety such as cell phones, assistive technology, home security systems and medical alerts.

Unfortunately, technology is also misused by some people to harm others. This document provides a general overview of computer, cell phone and Internet safety. For information about online privacy considerations, please see the info sheet Tech Tips for Older Adults: Online Privacy & Safety Tips. You can also visit the [National Network to End Domestic Violence Technology Safety page](http://nnedv.org/resources/safetynetdocs.html) for specific technology safety planning strategies.

## Spying on You

Does it seem like someone knows too much about your activity or your whereabouts? That person could be monitoring your computer or device, (e.g., cell phone, tablet) accessing your online accounts, and even gathering information about you, both online and offline.

For a cell phone or tablet, physical access to the device is typically needed to install spyware, although for a computer, physical access it is not required. Spyware can be sent via email as an image, attachment or link. When opened, the spyware can install without your knowledge.

If someone knows what you are doing online or has access to your online accounts, it is possible that they have hacked into your computer or device, learned the passwords to your accounts, or installed monitoring software, known as spyware, to your computer or device.

Once spyware is on your computer or device, another person is able to see all activities on the device, including messages sent and received (email, IM, chat), documents accessed, websites visited, web searches, and programs downloaded, etc. Some programs may even allow the person monitoring to turn on the computer's camera or microphone to eavesdrop or actually control the device itself.

## **Safety Strategies**

Knowing about the features and functions of common technologies can go a long way in keeping you and your computer or device safe. The safety tips outlined below offer some practical ways to use your computer, cell phone and the Internet more safely.

TIP: Before installing apps on your computer, device or cell phone, take a moment to read user reviews and learn how the apps may use your personal information.

- **•**  Computer/Device
	- Install and enable a firewall to prevent unauthorized access of your computer or device.
	- Install anti-virus and anti-spyware software and set your computer or device to update automatically.
	- **•**  If you suspect there is spyware on your computer or device, try using a safer computer, such as one at a public library or community center, for personal or private online activities to prevent the person from monitoring what you are doing.
- **•**  Cell Phone
	- **•**  Lock your phone with a unique passcode.
	- Install and run anti-virus and anti-spyware software if your phone has that capability.
	- **•**  Check your phone's settings to ensure that other devices are not connected to the phone.
	- Review the location and privacy settings of both your phone and its apps to be sure you know what information is being shared about you.
- **•**  Turn off the Bluetooth when it is not in use. When you leave Bluetooth on, your phone is constantly open to other devices to connect to it, leaving it vulnerable to hackers. Hackers can take control of a phone via Bluetooth and even steal data from it.
- **•**  Turn off or limit the location feature on the apps you use. Check regularly to ensure that your preferences don't change during software updates.
- **•**  Global Position Systems (GPS), a technology feature on most cell phones, can precisely pinpoint a person's location at all times. Turn off the GPS and limit it to E911 emergency services only.
- To temporarily suspend signals from being sent or received, turn off the phone and remove the battery. Keep in mind that once you turn the phone on all data waiting to be sent and received will be transmitted. If someone is monitoring your whereabouts they will know once your phone is back on.

Developed by the U.S. military, GPS is a space-based satellite navigation system. GPS is capable of providing precise information about the location, speed and direction of a receiver.

- **•**  Internet
	- **•**  Update your web browser. An out-of-date browser can leave your computer vulnerable to malware.
	- Don't give out personal information simply because a website requests it. Consider why the site may need your full name, address, phone number and/or date of birth.
	- **•**  Be aware that free wireless networks are not secure. Avoid making any online financial transactions, logging into personal accounts or doing anything sensitive in nature online until you are certain you are on a secure network.
	- 3 **•**  Browse securely. Websites that use the standard HTTP protocol transmit and receive data in an unsecured manner. With HTTPS, data is encrypted so that it cannot be read by anyone except the recipient. If you see HTTPS in the URL address bar, you are on a secure webpage and your browsing and data will be secure. Anytime you have to enter personal or financial information on a website, make sure the web address starts with https://.
- **•**  Browse privately. Some web browsers offer a private browsing option, which, when enabled, prevents a user's web search history from being stored and later accessed by another. It is important to remember that when you're finished browsing, you must close the browser to erase your history.
- **Email addresses and Usernames**

## http:// versus https:// What's the difference?

TIP: Download the HTTPS Everywhere extension: https://www.eff.org/HTTPS-EVERYWHERE to make your browsing more secure.

- **•**  Don't use identifying information in your email addresses and usernames. Including your name, birthdate or location will make it that much easier for someone to obtain details about you and your whereabouts.
- **•**  Passwords
	- **•**  Change all vendor default passwords.
	- **•**  Use a strong password for all of your accounts. Strong passwords are at least 8 characters long, (12 or 15 characters is even better!) contain a combination of upper and lower case letters, numbers and symbols.
	- **•**  Don't create passwords that contain your user name, real name, family member's name, pet's name or complete words. You can test the strength of your password by visiting www.howsecureismypassword.net.
	- Don't use the same password for every account. Come up with a system that's easy to remember but will enable you to have a different password for each account.
	- **•**  Don't share your password. There's no valid reason for a third party to contact you for your password. Even within our personal relationships, we deserve privacy, respect, and trust. No one should demand your password or access to any of your accounts.
	- **•**  Don't reuse any of your previous passwords, even if you haven't used them in years.
	- **•**  When using a public computer to access your online accounts, don't save passwords or use "keep me signed in" or "remember me" options. Doing so may enable the next person that uses the computer to access your accounts.

**•**  If you suspect that someone has the password to any of your accounts, use a safer computer or device and change your password. Be sure that the new password is unique and not a variation of your old password.

Source: Safety Net: The National Safe & Strategic Technology Project, National Network to End Domestic Violence (www.nnedv.org); OnGuardOnline.gov

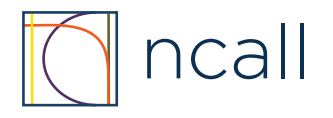

National Clearinghouse on Abuse in Later Life, a project of End Domestic Abuse Wisconsin www.ncall.us